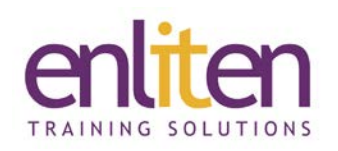

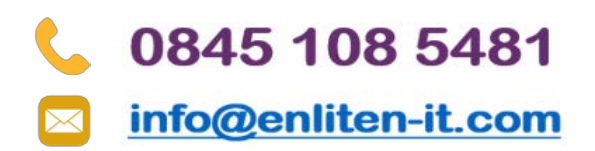

# **Adobe Acrobat DC Creating Forms 1 Day Course**

## *Overview*

This course is designed to introduce delegates to Adobe Acrobat's Form creation features. You will learn how to create interactive PDF forms from existing documents and from scratch.

## *Audience*

Anyone needing to create interactive forms for internal company use or for distribution.

## *Course Objectives*

By the end of this course, attendees will be able to:

- Create a quick document for distribution
- Create forms using Acrobat
- Convert forms created in other software into Acrobat

#### *Prerequisites*

Delegates should have attended our Introduction course, or have gained similar knowledge in the workplace.

## *Course Contents (1 days)*

- PDF Overview
	- o Clarification of PDF file format
	- o PDF and its functions
	- o Acrobat components and interface
	- o PDF Writer
	- o Acrobat views
- PDF Distiller
	- o Job options
	- o Embedding fonts
	- o Colour management
	- o Watched folders
- Building Documents
	- o Cropping pages
	- o Creating pages from imported images
	- o Working with thumbnails
	- o Setting document information
	- o Viewing PDF documentation in browsers
	- o Combining PDF pages
	- o Extracting pages
	- o Converting spreadsheets and presentations
	- o Document navigation
	- o Screenshots to PDF
- Creating Forms and Form Templates in Other Applications
	- o Creating Forms in Word and InDesign
	- o Review of appropriateness of other available software
- Online forms
	- o Creating a form
	- o Form design elements
	- o Adding and Editing form fields
	- o Form field properties
- Bookmarks and navigation links
	- o Setting and Editing
	- o Setting bookmark destinations
	- o Web links and Article links
	- Acrobat proofing
		- o Drawing tools
		- o Annotation tools
		- o Importing and exporting annotations
		- o Adding/changing text
		- o Adding/changing graphics
- PDF Security
	- o Setting passwords and password permissions

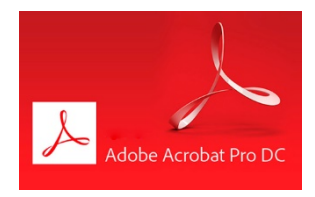

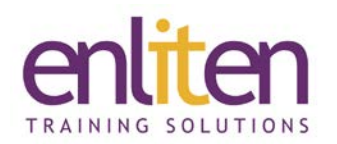

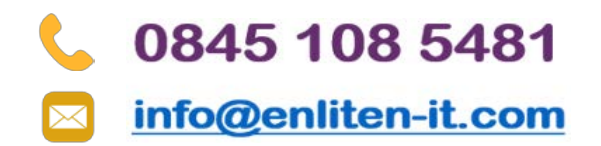

#### *Course Materials*

Enliten IT will provide each delegate with a workbook and other useful reference materials where applicable. These may be either paper based or in Adobe pdf format or a combination thereof.

Enliten IT reserves the right to modify course content and materials as required in the interests of continuous course improvement, at any time, without notification.

*Note:* We only offer Acrobat DC Forms courses on a private in-house basis. For pricing and availability just pick up the phone and call us on **0845 1085481**